Humidity Differential Crack Download [Updated-2022]

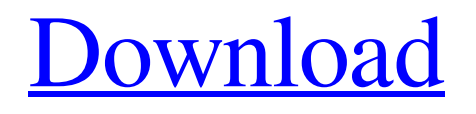

### **Humidity Differential Crack + With License Code (Latest)**

Humidity Differential Cracked Accounts is a simple, easy to use application that will help you know what your humidity percentage would be at a different temperature. You just enter the temperature, press "Calculate" and Humidity Differential just does the rest.LONDON — Soon after becoming prime minister, Boris Johnson's administration quietly slapped a measure into a vast backlog of regulations called the Temporary Order Paper — a sort of pre-dawn draft. The order, which was quietly removed on Wednesday, was one of the first major decisions taken by Prime Minister Boris Johnson's government. It would compel the government to write a "list of measures that are designed to increase the resilience of the National Health Service to future threats" in the National Health Service (NHS), should such threats happen. In 2018, Jeremy Hunt's government said that climate change was a threat to the NHS. That same year, a government-commissioned paper warned that climate change and the resulting storms, floods, and heatwaves were posing a "significant risk" to the NHS and called for a "proactive approach." The new document may come into effect as early as next week, if Johnson's administration decides to actively pursue this goal of increasing the resilience of the NHS, but so far there's no sign of an imminent announcement or a time frame. Read more: The NHS suffers from a lack of leadership that is worse than for any other country in the world, according to a report A government spokesperson told BuzzFeed News that Johnson's administration "believes it is vital to have a UK emergency response plan to provide the NHS with the capability to protect the most vulnerable people across the country, and a healthy and sustainable NHS for current and future generations." The government is always open to "looking at new or improved ways to enhance resilience across the NHS," they added, as part of its commitment to protect the NHS. "We will begin a public consultation in due course." Still, few experts see the increased emergency spending required to address extreme weather as a viable long-term remedy. "We're not talking about a threat to the NHS for the next 10 to 15 years," said Darren Johnson, a professor of environmental and natural sciences at the University of Exeter. "If we live that long, there'll

# **Humidity Differential**

\* Updates daily/weekly \* Simple 2-3 line descriptions including options \* The program will calculate humidity values and then to your selected temperature \* Download this simple utility for only \$1 and save your money. It is so simple you don't need an expert. You just need to set the temperature and press "Calculate". This simple utility will display your current humidity percentage based on your temperature selection and show you how much you would have to add or subtract from your current humidity at a different temperature. \*\*\*I use a combination of programs to help me monitor the humidity and temperature of the home in an effort to increase the efficiency of any possible moisture retention. There are plenty of expensive programs on the market. Humidity Differential Crack Free Download will let you know how much you are losing in terms of moisture from the place you are working. By giving you the current humidity percentage and showing you how much humidity you are losing daily or weekly I think you will see the need to change anything you can in your home that can retain moisture. Humidity Differential is available to the public for free. Click the link below to download the ZIP file for only \$1.00. Humidity Differential Features: \* Simple 2-3 line descriptions including options. \* The program will calculate humidity values and then to your selected temperature \* Download this simple utility for only \$1 and save your money. It is so simple you don't need an expert. You just need to set the temperature and press "Calculate". \* Daily, Weekly, Monthly, Daily Average and Weekly Average \* Column Headers \* Displays Celsius and Fahrenheit temperatures \* Click "Calculate" to set your temperature and get a reading. \* Displays your current humidity and how much you have to add or subtract from the current humidity to get a different humidity at the same temperature \* Click the "lens" icon to compare the current humidity and the humidity to reach For the last 10 days, there has been only one "day" (Not the calendar day). I started this feature (besides making it so the user doesn't have to enter a temperature) late last night. For the last 10 days, there has been only one "day" (Not the calendar day). I started this feature (besides making it so the user doesn't have to enter a temperature) late last 91bb86ccfa

#### **Humidity Differential**

This program will calculate the difference between the HUMIDITY at any temperature and the HUMIDITY at the current TEMPERATURE. You enter the current temperature into the program, and it will give you the percent change in humidity as the temperature rises or falls. Humidity Differential Review: This is the app for you. Humidity Differential (HD) is designed to give you a quick "as the temperature changes" view of the current humidity. This will help you improve the performance of your Wificonnected equipment, which uses power to function. As you use the headset, the more power it uses. Using this program, you can see if it's worth having your accessories powered off when the headset isn't in use. Humidity Differential Software Categories: No ads.. Hard to do in an App Store application. We hate 'em! Humidity Differential is an application that can be used to help monitor the conditions of a room or environment. Humidity is the percentage of water vapor (a gas) in the air that is dissolved into the air, vapor, or water droplets. As you can see, it is a term that can be quite broad. Humidity Differential Manual Your temperature (Celsius or Fahrenheit) Humidity (Ceil or Round) Humidity Differential can not calculate humidity that is below 25% and cannot calculate humidity that is above 100% Humidity Differential Screenshots: The current temperature is on the left side of the screen. The humidity is to the right of the screen, the (Ceil or Round) and the percent change is under the bars. The first bar shows humidity at 57 degrees or higher. The second bar shows humidity when the temperature is below 57 degrees. The third bar shows humidity when the temperature is above 57 degrees. An application to show different humidity rates at different temperature HD will show you the humidity in percentage for a given temp. HD includes both humidity and temperature. Adjust the temperature and see your humidity at different temperature, HD can calculate the new humidity at different temperature, as the temperature changes, the humidity will also change. So while the temperature in your room might be hot, the change in temperature will not be as sharp, as the humidity in your room will not be changing so quickly. Humidity can be hard

# **What's New In?**

Enter the new temperature that you want to set the humidity level for and click "Calculate" button. It will calculate a humidity percentage for the given temperature and display them on your screen. Humidity Differential is a simple, easy to use application that will help you know what your humidity percentage would be at a different temperature. You just enter the temperature, press "Calculate" and Humidity Differential just does the rest. Humidity Differential Description: Enter the new temperature that you want to set the humidity level for and click "Calculate" button. It will calculate a humidity percentage for the given temperature and display them on your screen. Humidity Differential is a simple, easy to use application that will help you know what your humidity percentage would be at a different temperature. You just enter the temperature, press "Calculate" and Humidity Differential just does the rest. Humidity Differential Description: Enter the new temperature that you want to set the humidity level for and click "Calculate" button. It will calculate a humidity percentage for the given temperature and display them on your screen.JENNIFER ANISTON, DVM, PhD Veterinary Medical Scientist Dr. Jennifer Aniston graduated from the University of Illinois in 1988 with a B.S. in Veterinary Microbiology and a minor in Biochemistry and Molecular Biology. She went on to receive her Doctor of Veterinary Medicine (DVM) from the University of Georgia in 1990, followed by a Doctor of Philosophy (PhD) from Purdue University in 1996. Dr. Aniston is also a National Veterinary Leadership Fellow, a Veterinary Public Health Fellow, and a member of the American Association of Veterinary Anatomopathologists. Her research has been supported by the National Institute of Allergy and Infectious Diseases, the USDA National Veterinary Services Laboratory, the M.J. Murdock Charitable Trust, and the National Center for Complementary and Alternative Medicine. She currently serves as the director of the Beltsville Herd Health Center and as a Professor of Medicine at the University of Maryland School of Veterinary Medicine (SVM). Dr. Aniston has been an international animal health consultant and lectured at undergraduate, graduate and postgraduate levels. She has presented more than 400 scientific papers and she has published more than 80 publications and books, some of which are: Emerging Avian Influenza Viruses, \*Advances in Veterinary Medicine\* (2006), Animal Health and Nutrition, Av

# **System Requirements:**

Minimum: OS: Windows 7 SP1 64-bit Processor: Intel® Core™ i3 or AMD Athlon™ 64 Processor 3500+ Memory: 6 GB RAM Graphics: Nvidia GeForce GTS 250 or ATI Radeon™ HD 2600 or higher DirectX: Version 9.0 Network: Broadband Internet connection Storage: 500 MB available space Additional: Internet connection required for game activation and multiplayer Additional Notes: Mentioned below are minimum system specifications required for the game. For